### **Appleton Innovations**

#### **Recognized by**

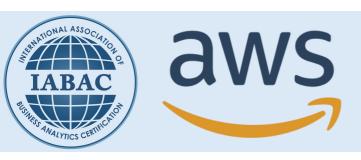

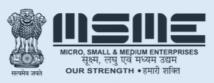

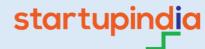

Ministry of MSME, Govt. of India

# Python Certification Training Course

This Python training program will give you a solid understanding of how to develop and implement your own Python Projects using various python libraries, it also covers details of how you can develop data science and web applications using Python. It consists of modules designed by industry experts using numerous hands-on exercises and case studies. This course enhances your logical thinking and more over equips you with the necessary skills in **Numpy**, **Pandas**, **Matplotlib**, **Flask**, **Tkinter**, **BeautifulSoup**, **Folium**, **Requests**, **Bokeh libraries**. Along with all of this course contains projects solving and code challenges.

## **Syllabus**

#### **Module-1:Introduction to Python**

- Need for Python Programming
- Advantages of Programming
- Overview of Python
- Organizations using Python
- Python Applications in Various Domains
- Python Installation
- Jupyter Note book installation
- Learn to use Interactive Note Book
- Variables
- Operands and Expressions

#### **Module-2: Python Data Types**

- Declaring and using Numeric data types
- Using string data type and string operations
- Defining list and list slicing
- Use of Tuple data type

#### Hands-On

- Tuple Properties, Related Operations
- List Properties, Related Operations

#### **Module-3: Python Program Flow Control**

- Conditional blocks using if, else and elseif
- Simple For loops in python
- For loop using ranges, string, list and dictionaries
- Use of while loops in python Loop

#### Hands-On

- Using conditional statements for real time use cases
- Using loops to iterate over lists and tuples

#### **Module-4: Python String, List And Dictionary Manipulations**

- Building blocks of python programs
- Understanding string in build methods
- List manipulation using in build methods
- Dictionary manipulation
- Programming using string, list and dictionary in build functions

#### Hands-On

- File Handling
- Dictionary Properties, Related Operations
- Set Properties, Related Operations
- String Properties, Related Operations

#### **Module-5: Python File Operation**

- Reading config files in Python
- Writing log files in Python
- Understanding read functions, read(), readline() and readlines()
- Understanding write functions, write() and writelines()
- Manipulating file pointer using seek Programming using file operations

- Read and Write operations on files
- Practicing all the file operations

#### **Module-6: Python Functions, Modules And Packages**

- Organizing python codes using functions
- User-Defined Functions
- Concept of Return Statement
- Concept of \_\_name\_\_=" \_\_main\_\_"
- Function Parameters
- Different Types of Arguments
- Global Variables
- Global Keyword
- Variable Scope and Returning Values
- Lambda Functions
- Various Built-In Functions
- Organizing python projects into modules
- Importing own module as well as external modules
- Understanding Packages
- Powerful Lambda function in python Programming using functions, modules and external packages

#### Hands-On

- Functions Syntax, Arguments, Keyword Arguments, and Return Values
- Lambda Features, Syntax, Options
- Built-In Functions

#### **Module-7:Deep Dive – Functions and OOPs Topics**

- Introduction to Object-Oriented Concepts
- Built-In Class Attributes
- Public, Protected and Private Attributes, and Methods
- Class Variable and Instance Variable
- Constructor and Destructor
- Decorator in Python
- Core Object-Oriented Principles
- Inheritance and Its Types
- Method Resolution Order
- Overloading
- Overriding
- Getter and Setter Methods
- Inheritance-In-Class Case Study

- Python Object-Oriented Concepts Applications
- Python Object-Oriented Core Principles and Its Applications
- Inheritance Case Study

#### **Module-8: Python Regular Expression**

- Powerful pattern matching and searching
- Power of pattern searching using regex in Python
- Real time parsing of networking or system data using regex
- Password, email, url validation using regular expression
- Pattern finding programs using regular expression

#### **Module-9: Python Exception Handling**

- Avoiding code break using exception handling
- Safeguarding file operation using exception handling
- Handling and helping developer with error code
- Programming using Exception handling

#### **Module-10: Python Multithreading**

- Understanding threads
- Forking threads
- Synchronising the threads
- Programming using multithreadi

#### **Module-11:Contacting User Through Emails Using Python**

- Installing SMTP Python module
- Sending email
- Reading from file and sending emails to all users addressing them directly for marketing

#### **Module-12: Introduction to NumPy**

- Basics of Data Analysis
- NumPy Arrays
- Operations on Arrays
- Indexing Slicing and Iterating
- NumPy Array Attributes
- Matrix Product
- NumPy Functions
- Functions
- Array Manipulation
- File Handling Using NumPy

- Matrix Product and Aggregate Functions using Numpy
- Array Creation and Logic Functions
- File Handling Using Numpy

#### **Module-13: Data Manipulation using pandas**

- Introduction to pandas
- Data structures in pandas
- Series
- Data Frames
- Importing and Exporting Files in Python
- Basic Functionalities of a Data Object
- Merging of Data Objects
- Concatenation of Data Objects
- Types of Joins on Data Objects
- Data Cleaning using pandas
- Exploring Datasets

#### Hands-On

- Functionality of Series
- The Functionality of Data Frame
- Combining Data from Dataset
- Cleaning Data

#### **Module-14: Data Visualisation using Matplotlib**

- Why Data Visualisation?
- Matplotlib Library
- Line Plots
- Multiline Plots
- Bar Plot
- Histogram
- Pie Chart
- Scatter Plot
- Boxplot
- Saving Charts
- Customising Visualisations
- Saving Plots
- Grids
- Subplots

- Plotting Different Types of Charts
- Customising Visualisations Using Matplotlib
- Customising Visualisations and Subplots

#### **Module-15: GUI Programming**

- Tkinter Package
- Text Widgets
- Window Widget
- Button Widget
- Label Widget
- Entry Widget
- Slider Widget
- Radio Button Widget
- Geometry Managers
- Creating a GUI Application

#### Hands-On

- Creating GUI Elements
- Creating an application containing GUI elements

# **Module-16: Developing Web Maps and Representing Information using Plots**

- Use of Folium Library
- Use of Pandas Library
- Flow Chart of Web Map Application
- Developing Web Map Using Folium and Pandas
- Reading Information from Titanic Dataset and Represent It Using Plots

#### **Module-17:Data Visualization and Web Scraping**

- Beautiful Soup Library
- Requests Library
- Scrap All Hyperlinks from a Webpage Using Beautiful Soup and Requests
- Plotting Charts Using Bokeh
- Plotting Scatter Plots Using Bokeh

#### **Module-18:Web Development using Flask Framework**

- Installing Flask
- Creating a Base Application
- Using HTML templates
- Creating websites and deploying web app

# **Course Projects, Industry Projects**

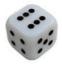

**Dice Rolling Simulator** 

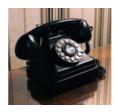

**Contact Book** 

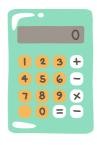

**Calculator** 

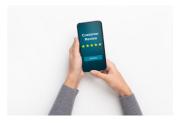

**Customer Review Analysis** 

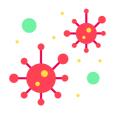

**Covid-19 Impacts Analysis** 

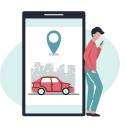

**Uber Trips Analysis** 

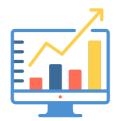

Iris flower data visualization

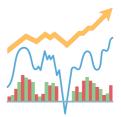

**Scrapping stocks data** 

# **Tools**

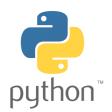

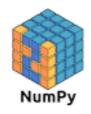

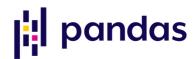

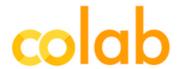

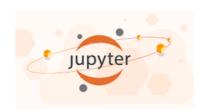

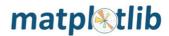

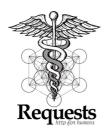

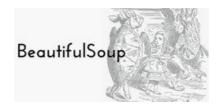

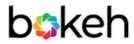

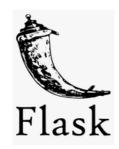

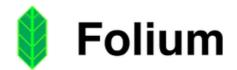

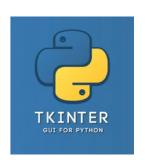

## Why enroll for Python Certification Course?

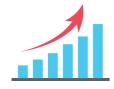

Python is the most preferred language for new technologies such as Data Science and Machine Learning

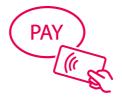

A Senior Python
Developer with Python
Certification earns an
average salary of
\$109,280 per year,
according to
PayScale.com

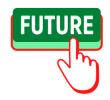

Python is the future of Al and Machine Learning - Adrian Rosebrock, author of the book, 'Deep Learning for Computer Vision with Python'

### **Course Fee:**

RS 12,999/-

- \*EMI Options Available
- \*Conatct us for Discounts

# Why Appleton Innovations?

- Get Training by IIT Bombay Alumni team
- Mentoring Support
- Industry Recognized Certification
- Projects and Use cases

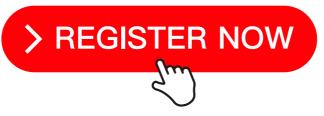

Website: www.appletoninnovations.com

Phone: 7569978839 / 6301865670

email: info@appletoninnovations.com /

appletoninnovations@gmail.com